บริษัท ฝึกอบรมและสัมมนาธรรมนิติ จำกัด

<mark>พพร จัดอบรมหลักสูตรออนไลน์ ผ่าน 3 ZOOM</mark>

**[www.dst.co.th/](http://www.dst.co.th)pacebook.co.th/**<br>แขวงบางซื้อ เขตบางชื่อ เขตบาง 1080-1568 กรุงเทพฯ 10800 TAX ID 010-563-400-1566 178 อาคารธรรมนิติชั้น 4 ซ.เพิ่มทรัพย์ (ประชาชื่น 20) ถ.ประชาชื่น

สภาวิชาชีพบัญชีกําหนด **สงวนลิขสิทธิ์ รหัส 21/17017Z**

 **ห้ามบันทึกเทป รวมถึงอุปกรณ์อิเล็กทรอนิกส์ทุกชนิด**

# Update!!! พร้อมตรวจสอบ.. สิทธิประโยชน์ทางภาษี ก่อนยื่ นแบบ..เสียภาษี **กฎหมายภาษีอากร 2565** อบ... **สิทธิประ โยชน์ทางภาษี**<br>ก่อนยื่นแบบ..เสียภาษี<br>กะภาษีอากร 2565 และนโยบายทางภาษี พร้อมการตรวจสอบภาษี<br>คอร์เรนซี (Cryptocurrency) ผู้เทรด ผู้ชุด และร้านค้าที่รับ เสียภาษีอย่างไร?<br>เตรวจสอบย้อมหลัง

## SCAN เพอื่ จองสัมมนา **Update กฎหมายภาษีอากร 2565 และนโยบายทางภาษีพร้อมการตรวจสอบภาษี**

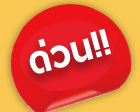

**www.dst.co.th** 

- **คริปโทเคอร์เรนซี (Cryptocurrency) ผู้เทรด ผู้ขุด และร้านค้าที่ รับ เสียภาษีอย่างไร?** 
	- **ไม่ให้โดนตรวจสอบย้อนหลัง**
- คอมพิวเตอร์<br>|<br>|<br>|<br>| SCAN เพอื่ จองสัมมนา **ลงรายจ่าย 2 เท่า สําหรับการลงทุนของกิจการค่าซื้อหรือจ้างทํา, ค่าใช้ บริการโปรแกรมคอมพิวเตอร์**
- **Update! การยกเว้นเงินได้ที่ ได้รับจากโครงการภาครัฐ**
- **รายจ่ายเพื่ อการบริจาคเงินหรือทรัพย์สินให้แก่กองทุนเพื่ อความเสมอภาคทางการศึกษา**
- **สิทธิประโยชน์ทางภาษีลงรายจ่ายได้ 2 เท่า เมื่ อลงทุนในระบบ e-tax invoice & e-Receipt**

**และ e-Withholding tax พร้อมขั้นตอนการจัดทํารายงานฯ**

- **สรรพากรเพิ่ ม** 18 ตราสารอิเล็กทรอนิกส์**ที่ ต้องเสีย e-Stamp ระวัง!! ยื่ นผิด ยื่ นช้ า เสียเบี้ยปรับเงินเพิ่ ม**
- **การเปลี่ ยนแปลงอัตราการจําหน่ายหนี้สูญตามกฎหมายใหม่!!**
- **Check List 20 รายการรายจ่ายต้องห้าม** ทําอย่างไรลงรายจ่ายได้
- การใช้ ผลขาดทุนสะสม 5 รอบระยะเวลาบัญชีในการกรอกแบบ
- การตรวจสอบภาษีปี 2565 และประเด็นที่ ต้องระวัง! อาจถูกตรวจสอบย้อนหลัง

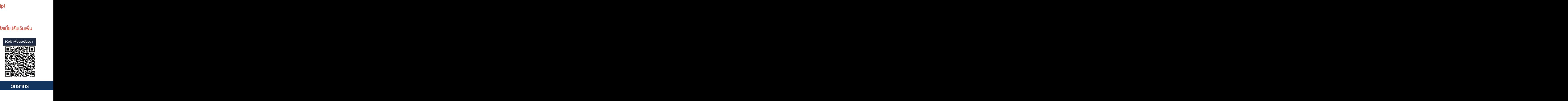

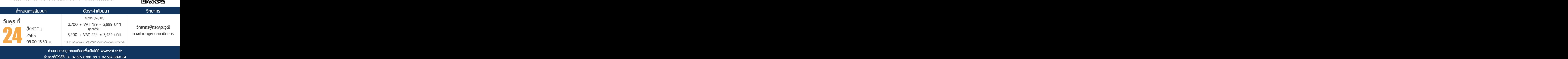

**ท่านสามารถดูรายละเอียดเพิ่ มเติมได้ที่ www.dst.co.th สํารองที่ นั่ งได้ที่ Tel 02-555-0700 กด 1, 02-587-6860-64**

#### **หัวข้อสัมมนา**

- **1. Update กฎหมายภาษี 2565**
- **2. Update กฎหมาย (e-Payment) และการเสียภาษีผ่านระบบอิเล็กทรอนิกส์**
- **3. หลักเกณฑ์การใช้ระบบ e-Withholding Tax การเปลี่ยนแปลงอัตราภาษีใหม่ที่นักบัญชีต้องทราบ**
- **4. สรุปประเด็นใบกำกับภาษีอิเล็กทรอนิกส์ (e-tax Invoice) และใบรับ (e-Receipt)**
- **5. อากรแสตมป์ผลกระทบที่เกิดขึ้นหลังจากที่มีการเปลี่ยนแปลงกฎหมาย** 
	- (e-Stamp) การยื่นขอเสียอากรแสตมป์เป็นตัวเงินผ่านระบบเครือข่ายอินเทอร์เน็ต
- **6. กฎหมาย e-Service การจัดเก็บภาษีมูลค่าเพิ่ม การให้บริการทางอิเล็กทรอนิกส์จากต่างประเทศ**
- **7. ร่างกฎหมาย e-Business การเก็บภาษีออนไลน์ข้ามชาติ**
- **8. การจัดเก็บภาษี e-Commerce**
- **9. e-Donation การบริจาค และใช้สิทธิประโยชน์ทางภาษี**
- **10. สิทธิประโยชน์ทางภาษีปี 2565 ที่ต้องตรวจสอบก่อนกรอกแบบ ภ.ง.ด. 50** 
	- รวมมาตรการภาษีเยียวยาผลกระทบ Covid-19 ที่ต้องคํานวณภาษีในปี 2565
	- รายจ่ายจากการลงทุน และใช้บริการระบบภาษีอิเล็กทรอนิกส์
	- รายจ่ายในการจ้างคนพิการ รายจ่ายในการจ้างงานผู้สงอายุ
	- รายจ่ายในการจัดหาหนังสือหรือสื่ออิเล็กทรอนิกส์ของกิจการ
	- รายจ่ายในการส่งลูกจ้างเข้ารับการศึกษาและฝึกอบรม
	- รายจ่ายเพื่อการสาธารณประโยชน์เช่น รายจ่ายเพื่อการศึกษา/ การกีฬา
	- รายจ่ายเพื่อทำการวิจัยและพัฒนาเทคโนโลยีและนวัตกรรม
	- การปรับปรุงโครงสร้างหนี้ของสถาบันการเงินและเจ้าหนี้อื่น
- **11. รายจ่ายที่ได้เพิ่มขึ้นทางภาษีบัญชีจะบันทึกอย่างไร ผลกระทบในการคำนวณกำไรสุทธิเพื่อเสีย ภาษีเงินได้นิติบุคคล (ภ.ง.ด.50)**
- **12. การจัดทำเอกสารประกอบการลงบัญชีตามหลักเกณฑ์ของสรรพากร**
- **13. เทคนิคการจัดทำเอกสารให้ถูกต้อง ให้เป็นรายจ่ายได้ไม่ถูกบวกกลับ**
- **14. ทิศทางการตรวจสอบภาษีปี 2565 ในยุคดิจิทัล** 
	- การตรวจสอบรายได้ผ่านระบบ e-Payment ธุรกรรมลักษณะเฉพาะ
	- รายได้ที่ถึงเกณฑ์จด VAT การตรวจสอบรายได้
	- การออกใบกำกับภาษีและโทษจากการใช้ใบกำกับภาษีปลอม
- **15. Update แนวการตรวจสอบ Stock สินค้า**
	- การตรวจ STOCK สินค้า 2 วิธีการตรวจสอบ Stock ของสรรพากร
	- การยกยอดสินค้าคงเหลือ ปัญหาบัญชีกับภาษี
- **16.การตรวจสอบภาษีปี 2565 และประเด็นที่ต้องระวัง!!! อาจถูกตรวจสอบย้อนหลัง**
	- ขายสินค้าต่ำกว่าราคาทุน การระบายของ/ สินค้าของกิจการ

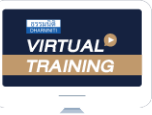

้บริษัท ฝึกอบรมและสัมมนาธรรมนิติ จำกัด

จัดอบรมหลักสตรออนไลน์ <mark>ผ่าน (ค.ศ</mark> zoom

#### ผู้สอบบัญชีรับอนุญาต นับชั่วโมงแบบไม่เป็นทางการได้

(เงื่อนไขเป็นไปตามที่สภาวิชาชีพฯ กําหนด)

### <u>ขั้นตอนการสมัครและเข้าใช้งาน</u>

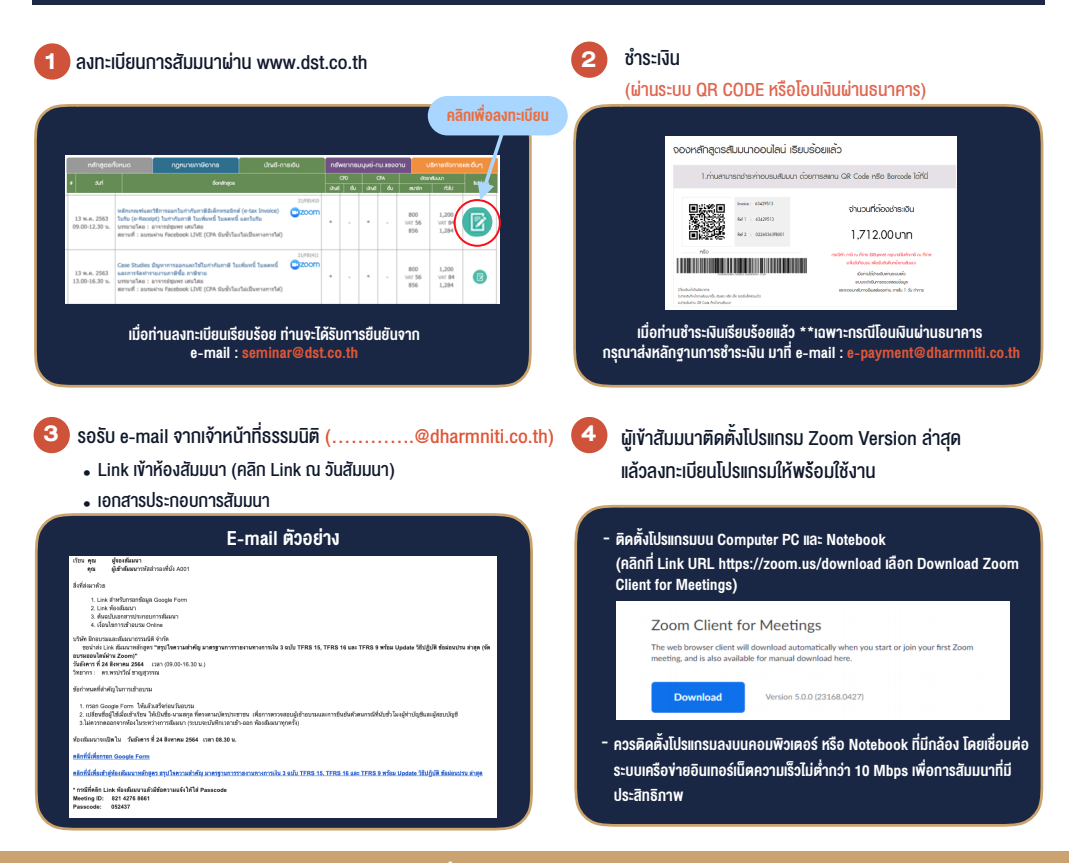

#### เงื่อนไขการเขาอบรม

- 1. กำหนดจำนวนผูเขาสัมมนา 1 ทาน / 1 User
- 2. ผูเขาสัมมนาตองเขาหองสัมมนากอนเวลาที่ระบุไวอยางนอย 20 นาที
- 3. ผู้เข้าสัมมนาต้องตั้งชื่อบัญชี ZOOM เป็นชื่อ-นามสกลจริง ดวยภาษาไทยใหตรงตามบัตรประชาชน
- 4. ผูเขาสัมมนาสามารถกดปุมยกมือ (Raise Hand) พิมพขอคำถามผานชองทางแชทไดในระหวางการอบรม
- 5. หนังสือรับรองจะจัดสงใหทาง e-mail ภายใน 3 วันทำการ หลังเสร็จสิ้นการอบรม
- 6. เมื่อทานชำระเงินบริษัทฯจะสง Link การเขาสัมมนาและไฟลเอกสาร ้ ส่วงหน้า 3 วันทำการก่อนวันสัมมนา โดยทางบริษัทฯ ขอสงวนสิทธิ์ ในการยกเลิกและคืนเงินทุกกรณี

- หามบันทึกภาพ วีดีโอแชรหรือนำไปเผยแพร (สงวนลิขสิทธิ์) -

**สํารองที่นั่งออนไลน์ที่ www.dst.co.th Call center 02-555-0700 กด 1 ,02-587-6860-4**